## Município de TUNAPOLIS - SC RELATÓRIO RESUMIDO DA EXECUÇÃO ORÇAMENTÁRIA DEMONSTRATIVO DA EXECUÇÃO DAS DESPESAS POR FUNÇÃO/SUBFUNÇÃO ORÇAMENTOS FISCAL E DA SEGURIDADE SOCIAL JANEIRO A AGOSTO 2020/BIMESTRE JULHO - AGOSTO Entidade: CAMARA MUNICIPAL DE TUNAPOLIS

RREO - Anexo 2 (LRF Art 52, inciso II, alínea "c")

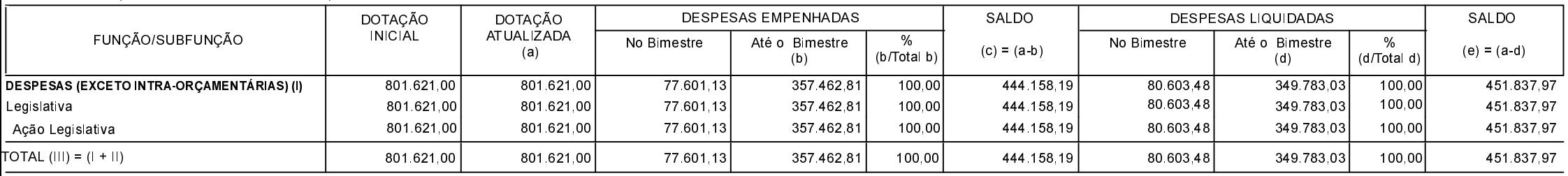

R\$ 1,00

FONTE:

Representa uma dotação global sem destinação específica a determinado órgão, unidade orçamentária, programa ou categoria econômica, cujos recursos serão utilizados para abertura de créditos adicionais, não sendo portanto uma função. É apresentada neste demonstrativo por constar no orçamento.